de l'ENT.

Se connecter à l'ENT avec EduConnect La connexion ENT est Je suis élève et J'utilise EduConnect pour me connecter à l'ENT dès aujourd'hui!

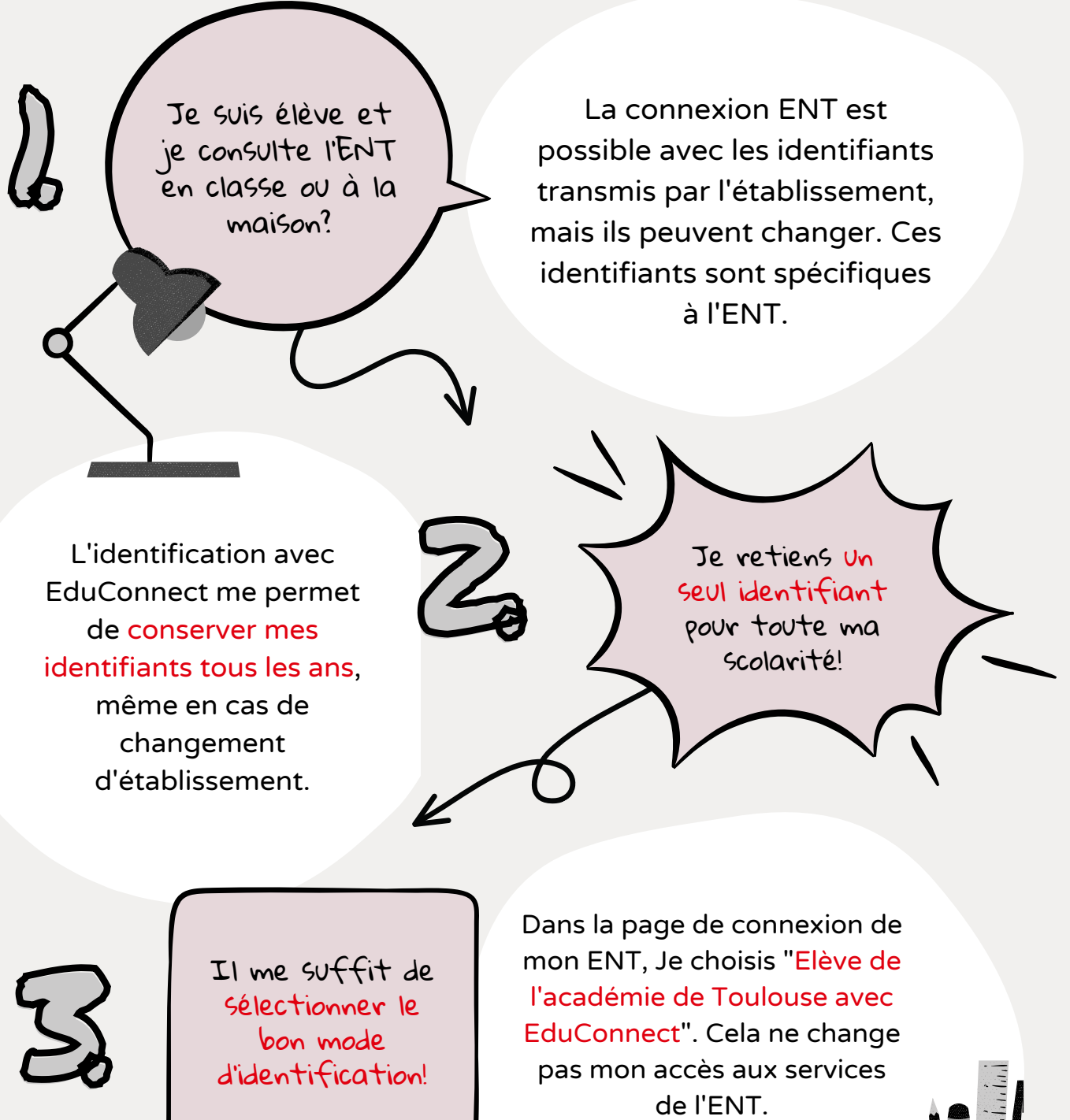

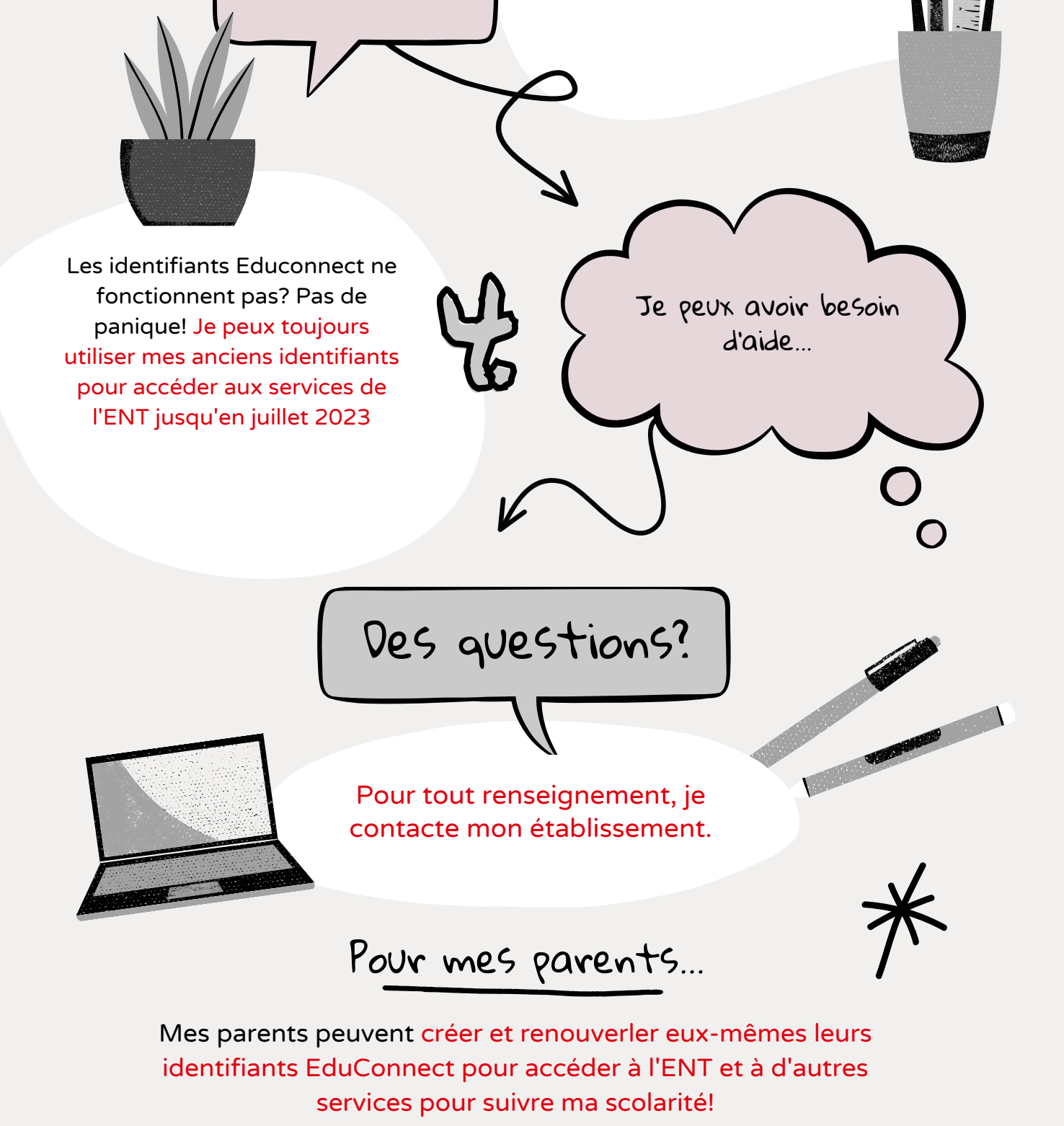

d'identification!